# **Python for Automation**

Learn Python to extract data from websites. Along the way, you'll learn how to write loops so that your web scraping code can process a large number of pages.

Group classes in NYC and onsite training is available for this course. For more information, email <a href="mailto:nyc@careercenters.com">nyc@careercenters.com</a> or visit: <a href="https://www.careercenters.com/courses/python-automation-bootcamp">https://www.careercenters.com/courses/python-automation-bootcamp</a>

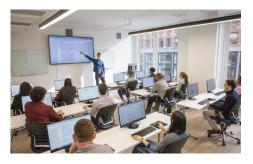

nyc@careercenters.com • (212) 684-5151

## **Course Outline**

## Section 1

#### Introduction to HTML/CSS (Online)

- · How a website is served
- · Anatomy of a web page
- HTML tags
- IDs
- CSS classes

#### **Python Part 1**

- Integers + Floats
- Variables
- Strings
- Methods + Functions

## Section 2

#### **Webscraping Exercise Part 1**

- · Introduction to using packages
- Requests packages
- Performing a GET request
- String manipulation
- Debugging a Python script

#### **Python Part 2**

- Booleans
- Conditional Statements
- Lists

- Indexing into strings + lists
- · Looping over lists

## Section 3

## **Webscraping Exercises Part 2**

- Beautiful Soup package
- Honing in on data
- Common webscraping pitfalls
- Using loops in webscraping

## **Storage and Scheduling**

- Text files
- CSVs
- · Scheduling a Python Script